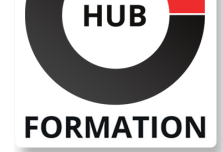

### **ET METIERS DE L'INFORMATIQUE**

# Formation Automatiser les tests avec Selenium

N° ACTIVITÉ : 11 92 18558 92 TÉLÉPHONE : 01 85 77 07 07 E-MAIL : inscription@hubformation.com

L'automatisation des tests est devenue l'un des enjeux majeurs des projets informatiques. Le nombre d'itérations obligent les équipes à tester constamment et généralement ce sont les mêmes tests à rejouer, l'automatisation de ces tests devient donc essentielle afin de laisser le temps de tester de nouvelles fonctionnalités. Il s'agit de l'approche qui sera abordée durant cette formation avec la mise en oeuvre de la solution Open Source SELENIUM, fortement répandue dans les équipes projets notamment celles ayant un environnement de travail autour de JAVA.

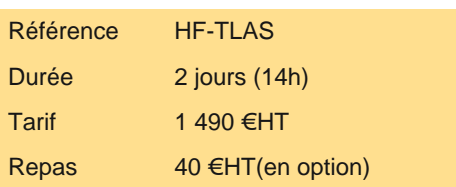

## **Objectifs**

| Organiser l'automatisation des tests des applications web en appliquant les techniques et bonnes pratiques de la solution open source Selenium 

- | Décrire l'architecture de la plateforme open source Selenium
- Mettre en oeuvre toutes les fonctionnalités propres àSelenium
- | Mettre en oeuvre une déarche d'automatisation et en particulier des tests d'interface
- | Créer et exporter des scenarios de tests dans difféents langages de programmation
- | Intégrer les tests dans les outils d'intégration continue

## Public

| Testeurs ou développeurs désirant se former aux techniques d'automatisation, chefs de projet test...

## **Prérequis**

| Avoir une bonne connaissance des processus d'ingénierie du logiciel et de test.

## Programme de la formation

### **Présentation de la formation**

| Un projet « Fil Rouge » sera utilisé tout au long de la formation afin de pouvoir directement mettre en pratique les concepts vus.

### **Rappels de quelques concepts**

- | Le test dans le processus de développement
- Revu du processus de test
- Rappel sur les types et niveau de test
- Concepts d'automatisation des tests
- Comprendre l'approche de l'automatisation
- | Bénéfices et limites de l'automatisation
- | Identifier les tests à automatiser

### **Présentation de Selenium 3**

| Introduction à Selenium et comprendre son cadre d'utilisation (Niveaux et types de test ciblés) 

- | Architecture de la suite d'outils Selenium
- | Présentation des solutions : Selenium IDE / Selenium RC / Selenium GRID

# **SESSIONS** PROGRAMMÉES

## A DISTANCE (FRA)

 du 16 au 17 septembre 2024 du 9 au 10 décembre 2024 du 24 au 25 février 2025

### PARIS

 du 16 au 17 septembre 2024 du 9 au 10 décembre 2024 du 24 au 25 février 2025

VOIR TOUTES LES DATES

Structure et éléments de script

- | Analyser & Modifier le script généré
- | Comprendre et Utiliser les Assertions, Expressions régulières, Rollup Rules, XPath
- Création manuelle de script
- Création de suite de tests
- Piloter les tests sur différents navigateurs
- Concepts avancés
- | Travaux pratiques de mise en oeuvre de Selenium
- **Selenium WebDriver** | Architecture **Installation** Convertir les scripts de tests générés Langages et framework de tests unitaires supportés | Manipulation des fichiers properties et Excel Exécuter les tests Reporting des résultats | Trouver les éléments du DOM avec WebDriver en utilisant ID | Name | ClassName | XPath | Link list Piloter les tests multi-navigateurs avec Webdriver | Philosophie de Webdriver | Tests avec Firefox Tests avec Internet Explorer Tests avec Google Chrome
- | Travaux pratiques d'exécution et de reporting avec WebDriver

#### **Paralléliser les tests avec Selenium Grid**

- | Architecture de Selenium Grid Installation et configuration Exécution parallélisée des tests | Configuration de Sélénium Grid Hub & Sélénium Grid Remote Création d'un test pour le GRID Exécution de tests en Parallèle Concepts avancés avec les interactions utilisateurs | Keyboard / Mouse
- Actions / Drag and drop / Choix multi-texte dans une liste déroulante
- | Travaux pratiques de création et d'exécution de tests avec Selenium Grid

#### **Travaux avancés**

| En fonction du niveau des participants des exercices complémentaires et notions supplémentaires seront fournis pour explorer plus en détail certains concepts avancés : externalisation des données, Approche par mot clé et relation avec Cucumber, Intégration continue.

### Méthode pédagogique

Chaque participant travaille sur un poste informatique qui lui est dédié. Un support de cours lui est remis soit en début soit en fin de cours. La théorie est complétée par des cas pratiques ou exercices corrigés et discutés avec le formateur. Le formateur projette une présentation pour animer la formation et reste disponible pour répondre à toutes les questions.

### Méthode d'évaluation

Tout au long de la formation, les exercices et mises en situation permettent de valider et contrôler les acquis du stagiaire. En fin de formation, le stagiaire complète un QCM d'auto-évaluation.

## Suivre cette formation à distance

| Un ordinateur avec webcam, micro, haut-parleur et un navigateur (de préférence Chrome ou Firefox). Un casque n'est pas nécessaire suivant l'environnement.

| Une connexion Internet de type ADSL ou supérieure. Attention, une connexion Internet ne permettant pas, par exemple, de recevoir la télévision par Internet, ne sera pas suffisante, cela engendrera des déconnexions intempestives du stagiaire et dérangera toute la classe.

| Privilégier une connexion filaire plutôt que le Wifi.

| Avoir accès au poste depuis lequel vous suivrez le cours à distance au moins 2 jours avant la formation pour effectuer les tests de connexion préalables.

| Votre numéro de téléphone portable (pour l'envoi du mot de passe d'accès aux supports de cours et pour une messagerie instantanée autre que celle intégrée à la classe virtuelle).

| Selon la formation, une configuration spécifique de votre machine peut être attendue, merci de nous contacter.

Pour les formations incluant le passage d'une certification la dernière journée, un voucher vous est fourni pour passer l'examen en ligne.

| Pour les formations logiciel (Adobe, Microsoft Office...), il est nécessaire d'avoir le logiciel installé sur votre machine, nous ne fournissons pas de licence ou de version test.

| Horaires identiques au présentiel.

## Accessibilité

Les sessions de formation se déroulent sur des sites différents selon les villes ou les dates, merci de nous contacter pour vérifier l'accessibilité aux personnes à mobilité réduite.

Pour tout besoin spécifique (vue, audition...), veuillez nous contacter au 01 85 77 07 07.